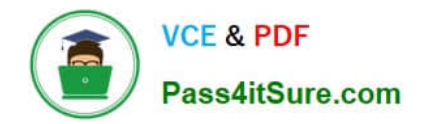

**1Z0-1077-22Q&As**

Oracle Order Management Cloud Order to Cash 2022 Implementation Professional

# **Pass Oracle 1Z0-1077-22 Exam with 100% Guarantee**

Free Download Real Questions & Answers **PDF** and **VCE** file from:

**https://www.pass4itsure.com/1z0-1077-22.html**

## 100% Passing Guarantee 100% Money Back Assurance

Following Questions and Answers are all new published by Oracle Official Exam Center

**Colonization** Download After Purchase

- **@ 100% Money Back Guarantee**
- **63 365 Days Free Update**
- 800,000+ Satisfied Customers

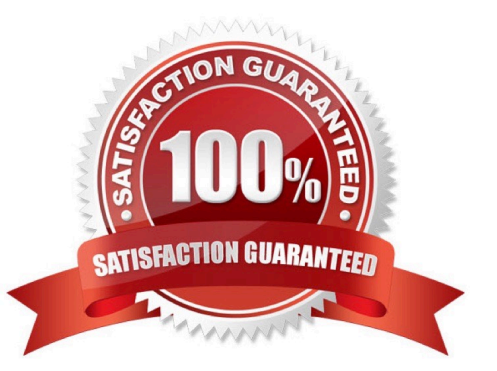

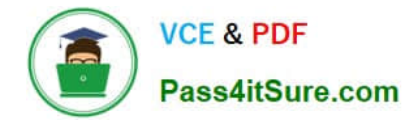

#### **QUESTION 1**

What are the three future types of supply planned orders that GOP can consider? (Choose three.)

- A. Transfer Planned Orders
- B. Buy Planned Orders
- C. Scrap Planned Orders
- D. Rework Planned Orders
- E. Make Planned Order

Correct Answer: ABE

Future supply can include the supply that results from planned orders of three types: make, buy, or transfer.

#### **QUESTION 2**

Your customer requires order revisions from an external system. The customer is concerned that all order lines will have to be sent again in the revised order even though the customer typically changes only one or two lines. Which three statements are true? (Choose three.)

- A. Order lines can be canceled by sending a cancellation request.
- B. A revised order can contain just the updated order line.
- C. All order lines will have to be sent again in the revised order.
- D. Missing order lines are assumed to be canceled.
- E. Missing order lines are not assumed to be canceled.

Correct Answer: ABD

#### **QUESTION 3**

Identify three ongoing maintenance tasks that a user is required to execute from the Order Management Work Area after the Order Management Implementation is completed. (Choose three.)

- A. Manage Fulfillment Line Exceptions
- B. Manage Order in Errors
- C. Manage Order Orchestration Messages
- D. Manage Source Systems
- E. Manage Orchestration Statuses

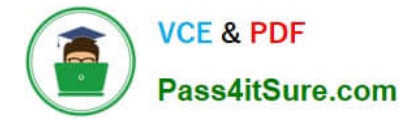

Correct Answer: ABC

#### **QUESTION 4**

Which process requires the Release Planning recommendation process to be executed manually so that a supply order gets created?

- A. Manual orders using File Based Data Load
- B. Min-Max planning replenishing a transfer order
- C. Back-to-Back Order
- D. Drop Ship Order
- E. Min-Max planning replenishing a purchase request

```
Correct Answer: C
```
http://docs.oracle.com/cloud/latest/scmcs\_gs/FASCP/FASCP2577133.htm#FASCP2577137

### **QUESTION 5**

Your company has a warehouse that is classified as two different zones to enforce allocation and picking from only one subinventory at a time. The business has a contract with a specific outbound logistics carrier to deliver all orders for a particular customer zone or postal code.

How do you release orders that are scheduled to be fulfilled from a particular subinventory and delivered through a specific carrier?

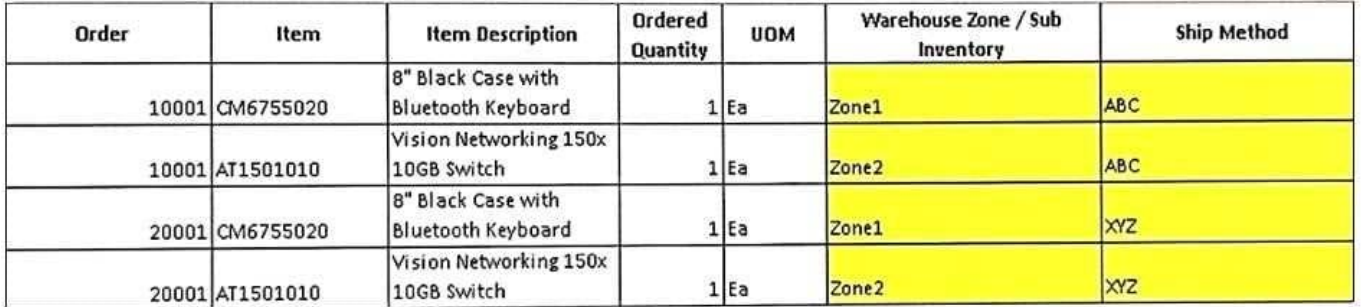

A. Define pick wave release rules specifying the shipment method and the subinventory on the Demand Selection Criteria tab.

B. Define a release sequence rule using the attribute as subinventory.

C. Use a picking rule specifying the pickling order for the subinventory.

D. Define pick wave release rules specifying the shipment method and pick from a subinventory under the Options tab.

E. Define a release sequence rule using the attribute as shipment priority.

Correct Answer: D

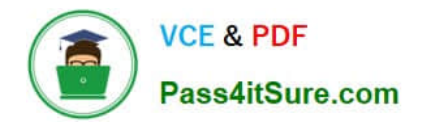

[1Z0-1077-22 Practice Test](https://www.pass4itsure.com/1z0-1077-22.html) [1Z0-1077-22 Study Guide](https://www.pass4itsure.com/1z0-1077-22.html) [1Z0-1077-22 Exam](https://www.pass4itsure.com/1z0-1077-22.html)

**[Questions](https://www.pass4itsure.com/1z0-1077-22.html)**